# Nueva versión del método de Docobo para el cálculo de órbitas de estrellas dobles visuales.

J. A. Docobo, M. Andrade y P. P. Campo

Observatorio Astronómico Ramón María Aller Universidade de Santiago

#### Abstract

Docobo's method of calculating elliptic orbits of visual double stars was prepared at the beginning of the eighties. It is based on a mapping from the interval  $(0,2\pi)$  into the family of keplerian orbits whose apparent orbits pass through three base points. If these three base points do not belong to the same revolution, then the said interval must be  $(0, +\infty)$ . One of the main advantages of this analytical method is that it does not require the areal constant computation. In this communication we present a new version of the method, which includes contributions like the selection of the solutions through the r.m.s. calculations in  $\theta$  and  $\rho$ , the possibility of calculating the orbit with the previous knowledge of the mass of the system, the orbits determination with mixed astrometric and radial velocity data, the inclusion of an improving orbits algorithm and the standard errors evaluation of the orbital elements. Finally a program for drawing the apparent orbits and radial velocity curves is included.

The new version of the Docobo's method is aplied to the visual spectroscopic binary WDS 01409+1117 (ADS 1321).

### 1 Introducción

Dos tipos de métodos se han utilizado históricamente para efectuar el cálculo de la ´orbita de una estrella doble visual: los que a partir de las observaciones se obtiene previamente la órbita aparente y aquellos otros que determinan directamente la órbita relativa.

En estos últimos, de índole fundamentalmente analítica, destaca el clásico de Thiele-Innes-Van den Bos (Dommanget, 1981 [1]), que emplea tres observaciones completas  $(\theta, \rho; t)$  junto con la constante de las áreas, la cual debe ser calculada a partir de la totalidad de las observaciones disponibles.

Con el fin de evitar el cálculo de la constante de las áreas, R. Cid se propuso diseñar un método en el que sólo interviniesen como datos ángulos de posición y distancias angulares.

En 1958 (Cid, 1958 [2]) el autor consigue por vez primera resolver el llamado "problema fundamental", es decir, establecer un proceso de cálculo en el cual, a partir de siete datos, tres observaciones completas  $(\theta, \rho; t)$  y una incompleta  $(\theta; t)$ , obtener las siete incógnitas: P, T, e, a, i,  $\Omega$ ,  $\omega$ , es decir, los elementos orbitales de la órbita relativa.

La aportación de Cid representó un gran avance en el desarrollo de los métodos analíticos de cálculo, pero presentaba limitaciones desde el punto de vista práctico. El sistema de ecuaciones trascendentes de su método proporciona  $0, 1, 6, 2$  soluciones bien diferenciadas, lo cual representa un inconveniente porque o bien obliga a elegir los cuatro puntos con gran precisión o en el caso de dos soluciones a comprobar cual es la correcta, bien con el resto de las observaciones o en el futuro a través de las efemérides.

J. A. Docobo (Docobo, 1985 [3]) trabajando con este método advirtió que el "problema fundamental" podía ser resuelto no sólo de una forma más sencilla, sinó también que el algoritmo correspondiente daba lugar a un procedimiento de cálculo en el que el resultado final era un número no limitado de órbitas, permitiendo elegir la órbita final como aquella que mejor se ajusta al resto de las observaciones.

Se trata en definitiva de establecer una aplicación:

$$
V \longrightarrow (P, T, e, a'', i, \Omega, \omega) \tag{1}
$$

del intervalo  $(0,2\pi)$  en el conjunto E de órbitas keplerianas elípticas cuyas correspondientes ´orbitas aparentes pasan por tres puntos base (θ,ρ;t) previamente fijados.

En la primera versión del método eran elegidas también algunas épocas de control en las que con cada órbita se calculaban efemérides que se contrastaban con las observaciones a fin de seleccionar finalmente la que mejor ajuste a ellas presentase. Está claro que tanto los tres puntos base como los correspondientes a las épocas de control, se trata o bien de observaciones de gran peso o bien de zonas con una alta probabilidad de que la órbita pase por ellos.

El proceso no sólo introduce un salto de eficiencia en lo que estrictamente se refiere al ajuste de la órbita a puntos de calidad, sinó que al mismo tiempo, como subproductos de la mencionada aplicación, para cada órbita puede calcularse la constante de las áreas y por supuesto, el ángulo de posición en una cuarta época. Por ello podemos decir que este método engloba simultáneamente a los de Thiele-Innes-Van den Bos y el de Cid.

Con este método se han calculado, por diferentes autores, más de 200 órbitas, las cuales han sido publicadas en revistas internacionales  $y/\circ$  en la Circular de Información de la Comisión 26 (estrellas dobles y multiples) de la Unión Astronómica Internacional.

#### 2 Mejoras introducidas en el programa de cálculo de órbitas

Como primera incorporación, además de tomar cuatro puntos de control para la selección de la órbita, calculamos para cada valor de la variable V las r.m.s. y medias aritméticas en  $\theta$ ,  $\rho$  y  $v_r$  (velocidades radiales) con todas las observaciones disponibles, acompa˜nando a cada uno de ellos de su peso correspodiente. Dicho peso puede asignarse en cada caso a criterio del calculador de la ´orbita, si bien nosotros recomendamos para las observaciones astrométricas el criterio comentado en Docobo & Ling (2003 [4]).

Al mismo tiempo, para cada órbita es posible obtener su paralaje dinámica y las masas de cada componete deducidas de ella, introduciendo en el programa el procedimiento de c´alculo dise˜nado por Baize y Roman´ı (Heintz, 1978 [5]). De esta manera disponemos también de otra forma de elección de la órbita solución, que complementa a la estrictamente astrom´etrica. Se trata de comparar el dato previo de la paralaje del sistema (paralaje trigonom´etrica o paralaje de Hipparcos) con el de la paralaje din´amica asociada a cada órbita generada en el método. Obviamente esto no es aplicable a la minoría de estrellas que no pertenecen a la secuencia principal.

Existen también casos en los cuales es posible conocer previamente, de acuerdo con modelos astrofísicos, una estimación realista de las masas del sitema antes del cálculo de la órbita. Este hecho puede también ser aprovechado introduciendo en el programa el valor de la paralaje, entonces para cada órbita se puede obtener también la masa global de la estrella doble (masa din´amica), la cual se compara con el dato de partida.

En ocasiones la órbita que consideramos es la de una estrella con respecto al centro de masas de un par cerrado. En estos casos, algunas observaciones pueden estar referidas al centro de luz del par mientras que otras lo estarán a la estrella principal. El programa puede corregir esta situación si se dispone de los elementos orbitales de la órbita cerrada, de las masas de ese par y su diferencia de magnitudes. El programa "mueve" las observaciones hacia el centro de masas para hacer los cálculos, aunque para escribir los resultados, se hace la transformación inversa de modo que los obtengamos en su forma original.

Otra de las novedades que incorpora la nueva versión del método de Docobo es la posibilidad de utilizar a la vez datos astrométricos  $(\theta, \rho)$  y de velocidades radiales  $(v_r)$ , lo cual es de gran importancia en los sistemas espectro-interferométricos. Lo que ahora se añade está basado en la idea original de Docobo, Elipe y Abad (1988), que por vez primera propusieron calcular una órbita con datos mixtos:  $\theta$ ,  $\rho$  y  $v_r$ .

El dibujo de la órbita aparente con todas las medidas disponibles, distinguiendo entre visuales, fotográficas, CCD, speckle y otras interferométricas es una nueva opción que también se ha contemplado, así como la obtención de la gráfica en la que aparezcan representadas la curvas de velocidad radial, en el caso de estrellas con observaciones espectroscópicas.

Una cuestión fundamental en el cálculo de órbitas es dotar a la solución elegida de la incertidumbre correspondiente en los valores de sus elementos orbitales, lo que suele denominarse errores standard. Se trata, sin duda, de una cuestión subjetiva pero que es necesario tender a objetivarla en base a un cierto rango asumible en las r.m.s., de la paralaje dinámica o incluso en las masas calculadas de las componentes teniendo en cuenta los tipos espectrales.

Todo ello puede hacerse sin más que estudiar la salida del programa y una vez seleccionado el valor de V para la órbita elegida, basta con examinar para valores de V precedentes y posteriores. Aquellas ´orbitas que satisfacen los requisitos impuestos, tal como se acaba de comentar, son las que permiten establecer la incertidumbre de los elementos orbitales de la órbita seleccionada.

Finalmente, la órbita elegida es sometida a un proceso de mejora de los residuos en  $\theta$ ,  $\rho$  y  $v_r$  si fuese el caso.

## 3 Aplicación a la estrella binaria ADS 1321

Como aplicación del programa, que denominamos "Doco2" consideraremos el caso de la binaria ADS 1321, la cual constituye un sistema visual-espectrosc´opico. Se ha elegido esta estrella porque al disponer de datos de posiciones y velocidades radiales nos permite evaluar las diferentes utilidades del programa. Las observaciones visuales y de velocidades radiales disponibles, junto con sus correspondientes pesos, están incluidas en la Tabla  $1<sup>1</sup>$ .

Una vez representadas las observaciones, elegimos como puntos base los siguientes:

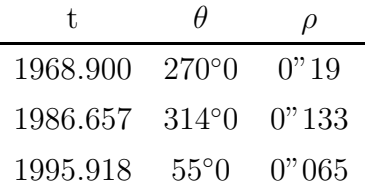

En una primera aproximación aplicamos el método con un paso de 5°, para acotar la región donde vamos a buscar la órbita. Encontramos que los valores mínimos en las r.m.s. están entre 195° y 200°. Volvemos a ejecutar el programa entre 195° y 202° con un paso de  $0^{\circ}5$  y observamos que la r.m.s. de  $\rho$  varía muy poco, mientras que los mínimos de las r.m.s. de  $\theta$  y de la diferencia de velocidades radiales  $v_r = v_B - v_A$  se sitúan respectivamente en 196<sup>°</sup> y 199°5, como se puede ver en la Tabla 2. La variación en las r.m.s. de  $\theta$  es mayor que la variación en  $\rho$  y  $v_r$ , por lo que tomamos el valor en el que se alcanza el mínimo de las r.m.s. de  $\theta$  como orbita preliminar. Como el tiempo de computación en esta etapa es muy pequeño, hacemos una última aproximación entre 195<sup>°</sup> y 197<sup>°</sup> con un paso de 0<sup>°</sup>2, (puesto que el proceso de mejora es m´as costoso num´ericamente), y obtenemos un valor mínimo para la r.m.s de  $\theta$  en 196°2, que será la órbita que elegiremos para realizar el

<sup>&</sup>lt;sup>1</sup>Todas las observaciones (θ,ρ;t) son visuales salvo las tres últimas que son speckle. La tabla incluye los valores de la velocidad radial en km/s para cada una de las componentes de la binaria A y B. Los pesos de las velocidades radiales han sido adoptados de acuerdo con R. Griffin y S. Udry (2001 [6])

|           |                     | Velocidades radiales |              |         |              |              |              |
|-----------|---------------------|----------------------|--------------|---------|--------------|--------------|--------------|
| Época     | $\Lambda$ ngulo (°) | Separación $($ ")    | Pesos        | Época   | $\rm{Vel}$ A | $\rm{Vel}$ B | Pesos        |
| 1911.20   | 317.1               | 0.17                 | $\sqrt{2}$   | 1991.08 | $-40.1$      | $-32.7$      | 0.2          |
| 1919.84   | 31.0                | 0.14                 | $\sqrt{3}$   | 1991.96 | $-40.6$      | $-32.0$      | $\rm 0.2$    |
| 1932.73   | 93.1                | 0.21                 | $\mathbf{1}$ | 1992.97 | $-41.2$      | $-32.1$      | $\rm 0.5$    |
| 1934.20   | 278.7               | $\rm 0.22$           | $\sqrt{3}$   | 1993.12 | $-42.1$      | $-32.1$      | $\rm 0.2$    |
| 1937.665  | 277.9               | 0.19                 | $\mathbf{1}$ | 1994.59 | $-42.6$      | $-30.2$      | 0.2          |
| 1938.950  | 292.6               | 0.23                 | $\mathbf{1}$ | 1995.02 | $-43.6$      | $-28.9$      | $\mathbf{1}$ |
| 1943.744  | 287.9               | $0.20\,$             | $1\,$        | 1996.00 | $-44.9$      | $-27.1$      | $\,1$        |
| 1945.907  | 290.0               | $0.20\,$             | $\mathbf{1}$ | 1996.89 | $-46.4$      | $-26.0$      | $\,1$        |
| 1945.910  | 285.1               | 0.18                 | $\mathbf{1}$ | 1996.96 | $-46.2$      | $-27.1$      | $\mathbf{1}$ |
| 1948.777  | 307.6               | $0.15\,$             | $\mathbf{1}$ | 1997.07 | $-45.8$      | $-27.6$      | $\,1$        |
| 1948.786  | 311.2               | 0.16                 | $\mathbf{1}$ | 1997.55 | $-43.3$      | $-30.4$      | $\mathbf{1}$ |
| 1963.027  | 259.0               | 0.13                 | $\sqrt{3}$   | 1997.69 | $-41.9$      | $-31.3$      | $\mathbf{1}$ |
| 1968.90   | $270.1\,$           | 0.19                 | $\,2$        | 1997.97 | $-40.1$      | $-33.7$      | $\rm 0.5$    |
| 1972.88   | 281.3               | 0.19                 | 3            | 2000.74 | $-33.6$      | $-40.4$      | 0.5          |
| 1976.88   | 101.7               | 0.18                 | $\sqrt{3}$   |         |              |              |              |
| 1981.82   | 127.6               | $0.15\,$             | $\,3$        |         |              |              |              |
| 1983.88   | 128.8               | $0.14\,$             | $\,2$        |         |              |              |              |
| 1986.657  | 134.7               | 0.133                | 20           |         |              |              |              |
| 1994.7085 | 215.6               | 0.073                | 15           |         |              |              |              |
| 1995.9181 | 230.4               | 0.060                | $15\,$       |         |              |              |              |

Tabla 1.— Datos de observación (con sus pesos) disponibles

proceso de mejora. En la Tabla 3 se representan los datos que se obtienen para este valor, con el formato de salida del programa para cada paso.

El proceso de mejora consiste en minimizar la función:

$$
f(P,T,e,a,i,\Omega,\omega) = c_1 \frac{\sum_{i=1}^n p_i (\theta_i^o - \theta_i)^2}{\sum_{i=1}^n p_i} + c_2 \frac{\sum_{i=1}^n p_i (\rho_i^o - \rho_i)^2}{\sum_{i=1}^n p_i} + c_3 \frac{\sum_{i=1}^m q_i (v_i^o - v_i)^2}{\sum_{i=1}^m q_i}
$$
(2)

donde  $p_i$  y  $q_i$  son los pesos de las medidas, y  $c_i$  son constantes que permiten asignar mayor o menor peso a cada una de las variables, en función de la calidad de las observaciones diponibles y de la magnitud de los errores de éstas. Es una función fuertemente no lineal, por lo que su minimización es complicada, por lo que se utiliza un algoritmo de gradiente conjugado. Esto garantiza la convergencia a un mínimo local, siempre que se elija correctamente el punto inicial. En ocasiones, sobre todo si las variaciones de las r.m.s. son pequeñas, la convergencia puede ser lenta.

Los valores que hemos obtenido después de aplicar la mejora se pueden ver en la Tabla

| $V(\circ)$ | $P$ (años) | $T$ (años) | $\mathbf{e}$ | $a'$ ) | $i\left( \circ\right)$ | $\Omega$ (°) | $\omega$ (°) | rms $\theta$ | rms $\rho$ | $rms v$ |
|------------|------------|------------|--------------|--------|------------------------|--------------|--------------|--------------|------------|---------|
| 195.00     | 37.80      | 1959.93    | 0.689        | 0.149  | 57.9                   | 78.3         | 49.4         | 5.612        | 0.020      | 2.479   |
| 195.50     | 37.64      | 1960.07    | 0.693        | 0.150  | 58.2                   | 78.0         | 50.0         | 5.129        | 0.019      | 2.329   |
| 196.00     | 37.47      | 1960.21    | 0.697        | 0.151  | 58.6                   | 77.8         | 50.6         | 4.890        | 0.019      | 2.170   |
| 196.50     | 37.31      | 1960.35    | 0.702        | 0.152  | 58.9                   | 77.6         | 51.2         | 4.899        | 0.019      | 2.002   |
| 197.00     | 37.15      | 1960.49    | 0.706        | 0.153  | 59.2                   | 77.4         | 51.8         | 5.126        | 0.019      | 1.827   |
| 197.50     | 36.99      | 1960.63    | 0.711        | 0.154  | 59.5                   | 77.3         | 52.4         | 5.520        | 0.019      | 1.647   |
| 198.00     | 36.83      | 1960.76    | 0.715        | 0.155  | 59.9                   | 77.1         | 53.0         | 6.026        | 0.019      | 1.470   |
| 198.50     | 36.68      | 1960.89    | 0.720        | 0.156  | 60.2                   | 76.9         | 53.6         | 6.599        | 0.018      | 1.307   |
| 199.00     | 36.53      | 1961.03    | 0.724        | 0.157  | 60.5                   | 76.7         | 54.2         | 7.209        | 0.018      | 1.178   |
| 199.50     | 36.37      | 1961.15    | 0.729        | 0.158  | 60.9                   | 76.5         | 54.7         | 7.834        | 0.018      | 1.112   |
| 200.00     | 36.22      | 1961.28    | 0.733        | 0.159  | 61.2                   | 76.4         | 55.3         | 8.460        | 0.019      | 1.139   |
| 200.50     | 36.07      | 1961.41    | 0.738        | 0.160  | 61.6                   | 76.2         | 55.8         | 9.079        | 0.019      | 1.273   |
| 201.00     | 35.93      | 1961.53    | 0.742        | 0.162  | 61.9                   | 76.0         | 56.4         | 9.688        | 0.019      | 1.504   |
| 201.50     | 35.78      | 1961.65    | 0.747        | 0.163  | 62.2                   | 75.9         | 56.9         | 10.285       | 0.019      | 1.810   |
| 202.00     | 35.64      | 1961.78    | 0.751        | 0.164  | 62.6                   | 75.7         | 57.5         | 10.872       | 0.019      | 2.174   |
|            |            |            |              |        |                        |              |              |              |            |         |

Tabla 2.— Datos representativos de salida

4. En la Tabla 5 se dan las diferencias observación-cálculo de las posiciones relativas para esta órbita y en la Tabla 6 las correspondientes a las medidas de velocidad radial.

El programa permite además el cálculo de las efemérides tanto de posiciones como de velocidades independientemente del proceso de mejora o de cálculo de órbitas, pues en numerosas ocasiones será necesario. Además se incluye un apartado de representación gráfica. Las gráficas para esta órbita, para posiciones relativas se representan en la Figura 1 y las velocidades radiales en la Figura 2.

Los errores standard han sido deducidos a partir de la Tabla 2, teniendo en cuenta que, como criterio, se admiten como probables todas las órbitas generadas cuya r.m.s. en  $\theta$  difiere como mucho en 1<sup>°</sup> de la mínima r.m.s, obteniendo los valores que se pueden ver en la Tabla 7.

Finalmente, la Tabla 8 recoge las efemérides en  $\theta$ ,  $\rho$  y velocidades radiales para cada componente para los próximos años.

#### Bibliografía

- [1] Dommanget, J.; Astronomy & Astrophysics, 94, 95; 1981.
- [2] Cid, R.; Astronomical Journal, 63, 9; 1958.
- [3] Docobo, J. A.; Celestial Mechanics, 36, 143; 1985.

| $\mathbf V$               | $\mathbf P$  | $\mathbf T$ | $\mathbf{e}$ | $\rm{a}$   | Ι        | Nodo       | Arg.    |
|---------------------------|--------------|-------------|--------------|------------|----------|------------|---------|
| 196.20                    | 37.41        | 1960.27     | 0.699        | 0.151      | 58.7     | 77.8       | 50.9    |
| $\mathbf n$               | $a(1-e)$     | $\rm _c$    |              |            |          |            |         |
| 9.624                     | 0.045        | 0.082       |              |            |          |            |         |
| Par H                     | Mas din      | Par D       | Masa         | Masa A     | Masa B   |            |         |
| 0.0125                    | $1.25\,$     | 0.0105      | 2.12         | 1.09       | 1.03     |            |         |
| Control1                  | theta        | rho         | Control2     | theta      | rho      |            |         |
| 1911.200                  | 311.2        | 0.139       | 1943.744     | 295.5      | 0.179    |            |         |
| Control <sub>3</sub>      | theta        | rho         | Control4     | theta      | rho      |            |         |
| 1972.880                  | $278.1\,$    | 0.206       | $1995.920\,$ | 55.0       | 0.065    |            |         |
| $\operatorname{Ctrl}$ v 1 | $v$ B-A      | Ctrl v $2$  | $v$ B-A      | Ctrl v $3$ | $v$ B-A  | Ctrl v $4$ | $v$ B-A |
| 1991.079                  | 5.59         | 1994.595    | 12.11        | 1997.068   | 19.57    | 2000.739   | $-7.18$ |
| Ctrl v $1$                | vel A        | vel B       | Ctrl v $2$   | vel A      | vel B    |            |         |
| 1991.079                  | $-39.65$     | $-34.06$    | 1994.595     | $-42.83$   | $-30.72$ |            |         |
| Ctrl v $3$                | vel A        | vel B       | Ctrl v 4     | vel A      | vel B    |            |         |
| 1997.068                  | $-46.47$     | $-26.90$    | 2000.739     | $-33.42$   | $-40.60$ |            |         |
| rms $\theta$              | med $\theta$ | rms $\rho$  | med $\rho$   |            |          |            |         |
| 4.865                     | $\,0.454\,$  | 0.019       | 0.004        |            |          |            |         |
| rms <sub>v</sub>          | med v        | rms v A     | med v A      | rms v B    | med v B  |            |         |
| 2.104                     | $-0.730$     | 1.010       | 0.578        | 1.205      | $-0.151$ |            |         |

Tabla 3.— Salida completa del programa

[4] Docobo, J. A., Ling, J. F.; Astronomy & Astrophysics, 409, 989; 2003.

[5] Heintz, W. D.; Double stars. D. Reidel Publ. Co., Dordrecht, Holland.

[6] Griffin, R. F., Udry, S.; The Observatory, 121, 171; 2001.

Tabla 4.— Elementos orbitales mejorados

|               | P T e a I Nodo Arg. n a(1-e)                         |                      |       |  |  |
|---------------|------------------------------------------------------|----------------------|-------|--|--|
|               | 37.29 1960.20 0.711 0.156 59.2 74.4 54.2 9.654 0.045 |                      |       |  |  |
|               | Par H Mas din Par D Masa A Masa B                    |                      |       |  |  |
| $0.0125$ 1.38 |                                                      | $0.0110 \qquad 1.06$ | -1.01 |  |  |

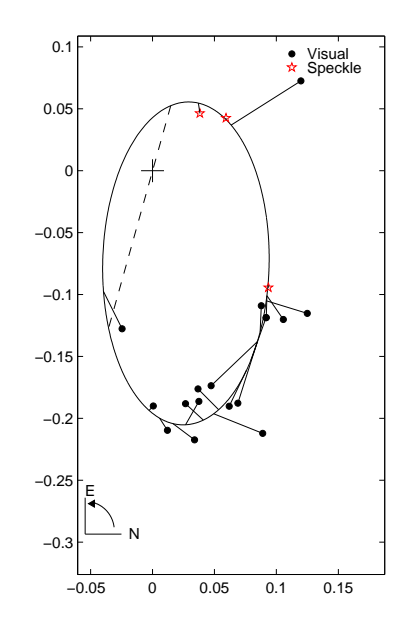

Figura 1.— Órbita aparente correspondiente a la órbita relativa definitiva con las posiciones observadas y calculadas.

# A Apéndice-Formatos

Como ya se ha explicado, en esta nueva versión del método de Docobo se han implementado nuevas utilidades, por lo que al arracar el programa, que se ha preparado en MATLAB, aparecerán cuatro opciones diferentes:

- 1) Cálculo de órbitas
- 2) Mejora de la órbita
- 3) Cálculo de efemérides
- 4) Representación de la órbita

Al ejecutar el programa se elige la opción que deseemos. En el cálculo de efemérides y en la representación de la órbita debe especificarse si se va a trabajar sobre posiciones relativas o velocidades (en el caso de las efem´erides es posible trabajar con ambas a la vez). Después debe establecerse un archivo de entrada de datos y uno de salida. El formato de entrada es .txt o similar y el de salida .txt o .doc (la mejor visualización de los resultados se tiene con letra de 8 pt), salvo en el caso de representación gráfica, donde se ofrecen cuatro posibles formatos de salida: eps, jpeg, bmp y tiff (aqu´ı no es necesario especificar la extensión del archivo, ya lo asigna automaticamente el programa al elegir la opci´on correspondiente). Los archivos de entrada deben incluir los datos recogidos en las

|              |              | $\theta$   |            |           | $\rho$ |          |  |
|--------------|--------------|------------|------------|-----------|--------|----------|--|
| Epoca        |              | Obs Calc   | $O-C$      | Obs       |        | Calc O-C |  |
| 1911.200     | 317.3        | 311.1      | $6.2\,$    | 0.170     | 0.140  | 0.030    |  |
| 1919.840     | 31.2         | 30.1       | 1.1        | 0.140     | 0.073  | 0.067    |  |
| 1932.730     | 273.3        | 271.6      | 1.7        | 0.210     | 0.200  | 0.010    |  |
| 1934.200     | 278.9        | 274.6      | 4.2        | 0.220     | 0.205  | 0.015    |  |
| 1937.665     | 278.1        | 281.5      | $-3.5$     | 0.190     | 0.206  | $-0.016$ |  |
| 1938.950     | 292.7        | 284.1      | 8.6        | 0.230     | 0.202  | 0.028    |  |
| 1943.744     | 288.0        | 295.2      | $-7.1$     | 0.200     | 0.178  | 0.022    |  |
| 1945.907     | 290.1        | 301.5      | $-11.4$    | $0.200\,$ | 0.162  | 0.038    |  |
| 1945.910     | 285.2        | 301.5      | $-16.3$    | 0.180     | 0.162  | 0.018    |  |
| 1948.777     | 307.7        | 312.4      | $-4.7$     | 0.150     | 0.137  | 0.013    |  |
| 1948.786     | 311.3        | 312.5      | $-1.1$     | 0.160     | 0.137  | 0.023    |  |
| 1963.027     | 259.1        | 247.9      | 11.2       | 0.130     | 0.105  | 0.025    |  |
| 1968.900     | 270.2        | 269.2      | 1.0        | 0.190     | 0.194  | $-0.004$ |  |
| 1972.880     | 281.4        | 277.4      | 4.0        | 0.190     | 0.207  | $-0.017$ |  |
| 1976.880     | 281.8        | 285.5      | $-3.7$     | 0.180     | 0.200  | $-0.020$ |  |
| 1981.820     | 307.6        | 297.3      | 10.3       | 0.150     | 0.173  | $-0.023$ |  |
| 1983.880     | 308.8        | 303.8      | 5.1        | 0.140     | 0.156  | $-0.016$ |  |
| 1986.660     | 314.7        | 315.2      | $-0.5$     | 0.133     | 0.131  | 0.002    |  |
| 1994.710     | 35.6         | 34.7       | 0.9        | 0.073     | 0.072  | 0.001    |  |
| 1995.920     |              | 50.4 55.9  | $-5.5$     | 0.060     | 0.066  | $-0.006$ |  |
| rms $\theta$ | med $\theta$ | rms $\rho$ | med $\rho$ |           |        |          |  |
| 4.932        | $-0.078$     | 0.018      | 0.003      |           |        |          |  |

Tabla 5.— Diferencias observación-cálculo de las posiciones relativas para la órbita definitiva

tablas 9 y 10.

En el caso de que no se disponga de algún dato como magnitudes, tipos espectrales o la paralaje, basta con asignarles valor cero y el programa no los tiene en cuenta, permitiéndonos aún así trabajar solamente con las posiciones relativas. Si disponemos de observaciones de velocidades radiales para la estrella principal y la secundaria, no es necesario dar el valor de la diferencia, puesto que ya lo calcula el programa y de nuevo le asignamos valor cero (este dato es necesario si tenemos observaciones de esa diferencia pero no de las velocidades radiales individuales).

|              |         | vel B-A |          |          | vel A    |         |          | vel B    |         |
|--------------|---------|---------|----------|----------|----------|---------|----------|----------|---------|
| Epoca        | Obs     | Calc    | $O-C$    | Obs      | Calc     | $O-C$   | Obs      | Calc     | $O-C$   |
| 1991.079     | 7.40    | 6.06    | 1.34     | $-40.10$ | $-39.80$ | $-0.30$ | $-32.70$ | $-33.74$ | 1.04    |
| 1991.961     | 8.60    | 7.26    | 1.34     | $-40.60$ | $-40.38$ | $-0.22$ | $-32.00$ | $-33.12$ | 1.12    |
| 1992.972     | 9.10    | 8.94    | 0.16     | $-41.20$ | $-41.20$ | 0.00    | $-32.10$ | $-32.26$ | 0.16    |
| 1993.123     | 10.00   | 9.23    | 0.77     | $-42.10$ | $-41.34$ | $-0.76$ | $-32.10$ | $-32.12$ | 0.02    |
| 1994.595     | 12.40   | 12.73   | $-0.33$  | $-42.60$ | $-43.05$ | 0.45    | $-30.20$ | $-30.32$ | 0.12    |
| 1995.019     | 14.70   | 14.06   | 0.64     | $-43.60$ | $-43.70$ | 0.10    | $-28.90$ | $-29.64$ | 0.74    |
| 1996.000     | 17.80   | 17.71   | 0.09     | $-44.90$ | $-45.48$ | 0.58    | $-27.10$ | $-27.77$ | 0.67    |
| 1996.890     | 20.40   | 19.48   | 0.92     | $-46.40$ | $-46.34$ | $-0.06$ | $-26.00$ | $-26.87$ | 0.87    |
| 1996.956     | 19.10   | 19.27   | $-0.17$  | $-46.20$ | $-46.24$ | 0.04    | $-27.10$ | $-26.97$ | $-0.13$ |
| 1997.068     | 18.20   | 18.71   | $-0.51$  | $-45.80$ | $-45.97$ | 0.17    | $-27.60$ | $-27.26$ | $-0.34$ |
| 1997.551     | 12.90   | 12.90   | $-0.00$  | $-43.30$ | $-43.13$ | $-0.17$ | $-30.40$ | $-30.23$ | $-0.17$ |
| 1997.688     | 10.60   | 10.50   | 0.10     | $-41.90$ | $-41.96$ | 0.06    | $-31.30$ | $-31.46$ | 0.16    |
| 1997.969     | 6.40    | 5.55    | 0.85     | $-40.10$ | $-39.55$ | $-0.55$ | $-33.70$ | $-34.00$ | 0.30    |
| 2000.739     | $-6.80$ | $-8.01$ | 1.21     | $-33.60$ | $-32.93$ | $-0.67$ | $-40.40$ | $-40.94$ | 0.54    |
| $\rm rms\ v$ | med v   | rms v A | med v A  | rms v B  | med v B  |         |          |          |         |
| 0.617        | 0.302   | 0.323   | $-0.005$ | 0.529    | 0.297    |         |          |          |         |

Tabla 6.— Diferencias observación-cálculo de las velocidades radiales para la órbita definitiva

Tabla 7.— Órbit<u>a definitiva con sus</u> errores standard

| $P = 37^{\circ}29$     | $\pm 0^a 5$     |
|------------------------|-----------------|
| $T = 1960.20$          | $+0.5$          |
| $e=0.711$              | $+0.015$        |
| $a=0$ " 156            | $\pm 0$ "004    |
| $I = 59^{\circ}2$      | $+1^{\circ}$    |
| $\Omega = 74^\circ 4$  | $+1^{\circ}$    |
| $\omega = 54^{\circ}2$ | $\pm 2^{\circ}$ |

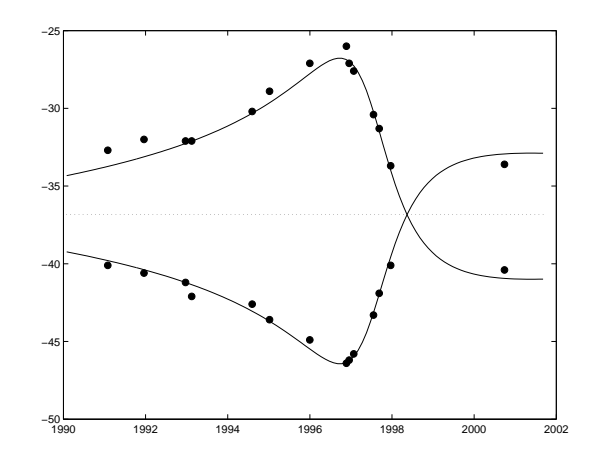

Figura 2.— Curvas de velocidad radial con las observaciones correspondientes.

Tabla 8.— Efemérides en  $\theta, \, \rho$ y velocidades radiales para la órbita definitiva

| Época    | theta | rho   | vel A    | vel B    |
|----------|-------|-------|----------|----------|
| 2007.000 | 270.9 | 0.198 | $-33.80$ | $-40.04$ |
| 2008.000 | 273.0 | 0.203 | $-34.00$ | $-39.82$ |
| 2009.000 | 275.1 | 0.205 | $-34.20$ | $-39.61$ |
| 2010.000 | 277.1 | 0.207 | $-34.41$ | $-39.39$ |
| 2011.000 | 279.0 | 0.207 | $-34.61$ | $-39.18$ |
| 2012.000 | 281.0 | 0.206 | $-34.82$ | $-38.97$ |
| 2013.000 | 283.0 | 0.204 | $-35.02$ | $-38.75$ |
| 2014.000 | 285.1 | 0.201 | $-35.23$ | $-38.53$ |
| 2015.000 | 287.2 | 0.197 | $-35.45$ | $-38.30$ |
| 2016.000 | 289.5 | 0.192 | -35.66   | $-38.07$ |

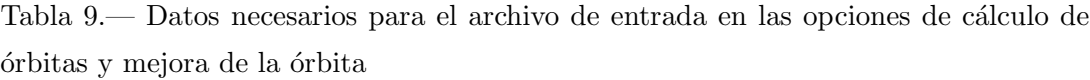

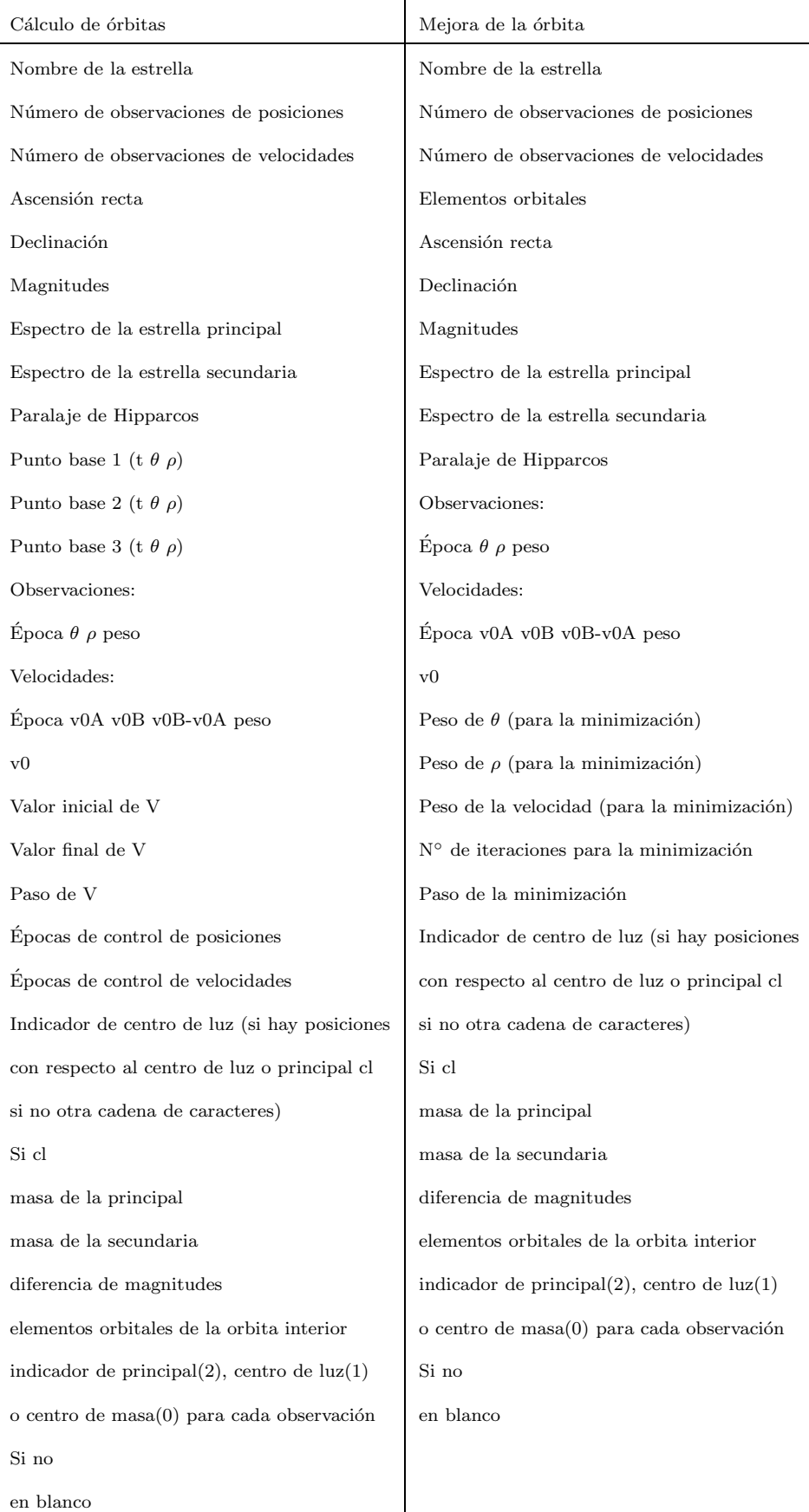

Tabla 10.— Datos necesarios para el archivo de entrada en las opciones de cálculo de efemérides y representación de la órbita $\,$ 

| Cálculo de efemérides                              | Representación de la órbita                        |
|----------------------------------------------------|----------------------------------------------------|
| Nombre de la estrella                              | Nombre de la estrella                              |
| Elementos orbitales                                | Número de observaciones de posiciones/velocidades  |
| Ascensión recta                                    | Elementos orbitales                                |
| Declinación                                        | Si se representan posiciones                       |
| Magnitudes                                         | Ascensión recta                                    |
| Espectro de la principal                           | Declinación                                        |
| Espectro de la secundaria                          | Observaciones:                                     |
| Paralaje de Hipparcos                              | $Época \theta \rho tipo(*)$                        |
| Si se calculan posiciones                          | Indicador de centro de luz (si hay posiciones con  |
| Número de observaciones                            | respecto al centro de luz o estrella principal cl  |
| Observaciones:                                     | si no otra cadena de caracteres)                   |
| $Época \theta \rho$ peso                           | Si cl                                              |
| Indicador de centro de luz (si hay posiciones      | masa de la principal                               |
| con respecto al centro de luz o estrella           | masa de la secundaria                              |
| principal cl si no otra cadena de caracteres)      | $\,$ diferencia de magnitudes                      |
| Si cl                                              | elementos orbitales de la orbita cercana           |
| masa de la principal                               | indicador de Principal $(2)$ , centro de luz $(1)$ |
| masa de la secundaria                              | o centro de masa(0) para cada observación          |
| diferencia de magnitudes                           | Si no                                              |
| elementos orbitales de la orbita interior          | en blanco                                          |
| indicador de Principal $(2)$ , centro de luz $(1)$ | (*)tipo: v→visual, s→speckle, i→interferométrica,  |
| o centro de masa(0) para cada observación          | f $\rightarrow$ fotográfica, c $\rightarrow$ CCD   |
| Si no                                              | Si se representan velocidades                      |
| en blanco                                          | Magnitudes                                         |
| Si se calculan velocidades                         | Espectro de la principal                           |
| Número de observaciones de velocidades             | Espectro de la secundaria                          |
| Velocidades:                                       | Paralaje de Hipparcos                              |
| Epoca v0A v0B v0B-v0A peso                         | $_{\rm v0}$                                        |
| v0                                                 | Velocidades:                                       |
|                                                    | Época v0A v0B v0B-v0A                              |